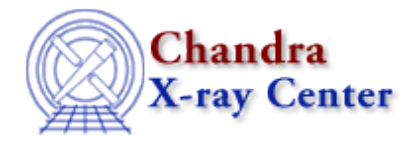

URL[: http://cxc.harvard.edu/ciao3.4/reset.html](http://cxc.harvard.edu/ciao3.4/reset.html) Last modified: December 2006

*AHELP for CIAO 3.4* **reset** Context: sherpa

*Jump to:* [Description](#page-0-0) [Examples](#page-1-0) [Bugs](#page-2-0) [See Also](#page-2-1)

### **Synopsis**

Restores settings and/or parameter values.

### **Syntax**

sherpa> RESET [<arg>]

## <span id="page-0-0"></span>**Description**

<arg> may be:

#### **RESET Command Arguments**

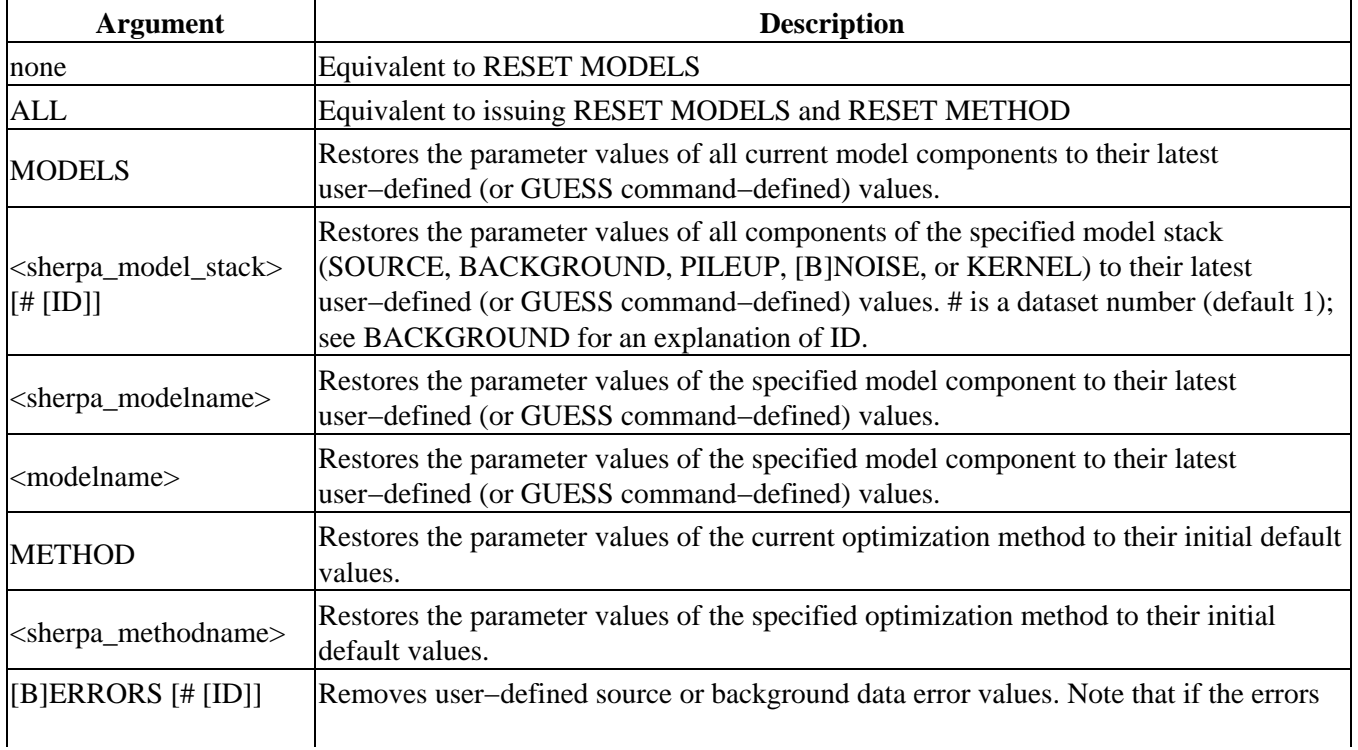

### Ahelp: reset − CIAO 3.4

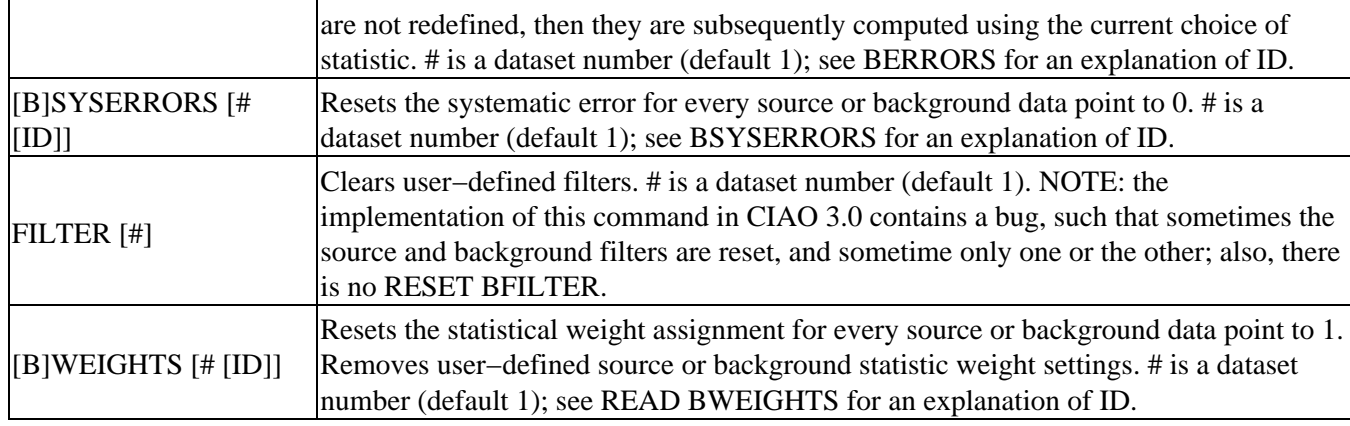

ERASE is a related command that may be used to remove all user inputs and user−defined settings, or to remove a model component from the current Sherpa session.

## <span id="page-1-0"></span>**Example 1**

Restore the parameter values of the current method to the initial values:

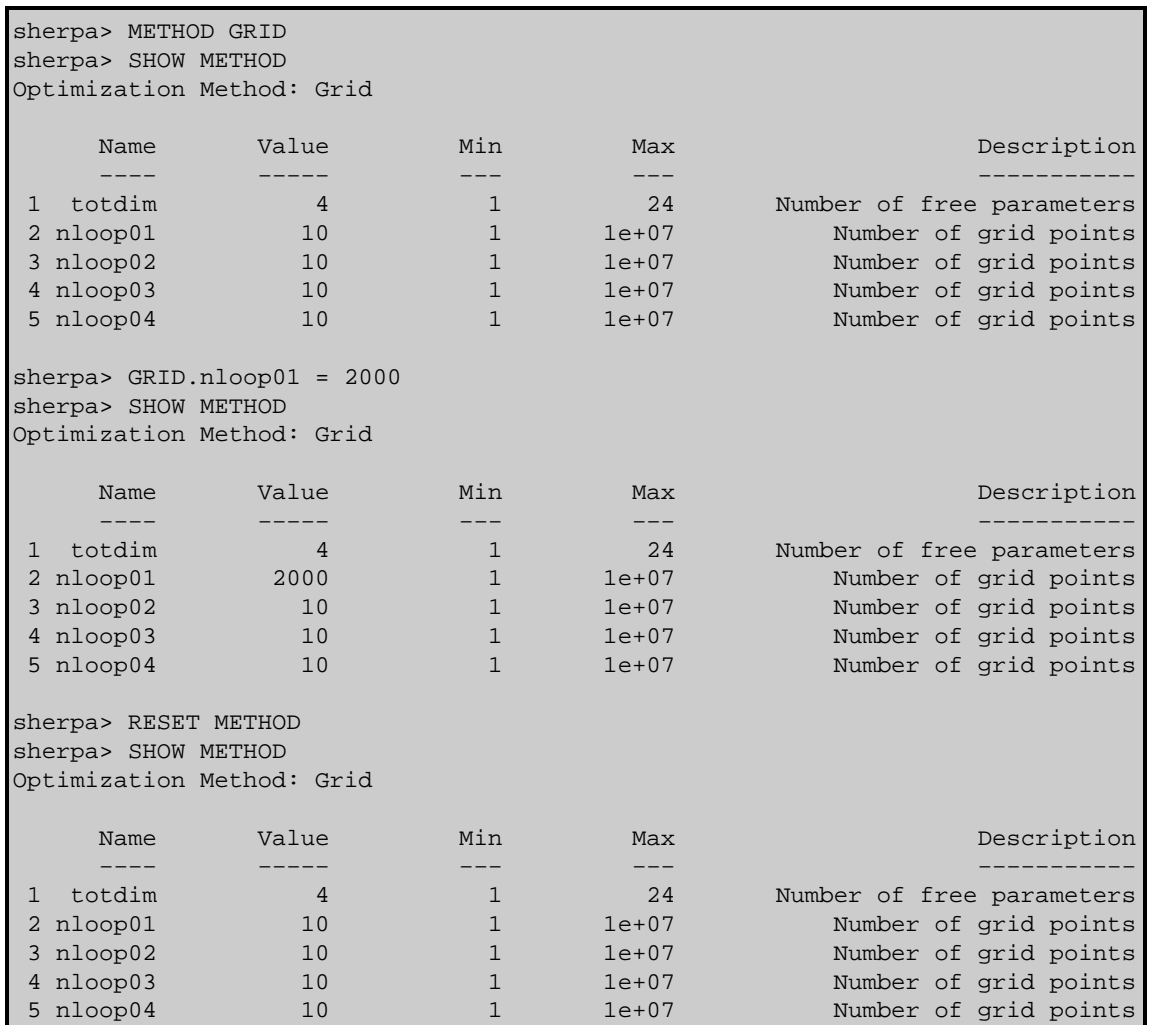

## **Example 2**

Restore the parameter values, of the current model components, to the latest user−defined values:

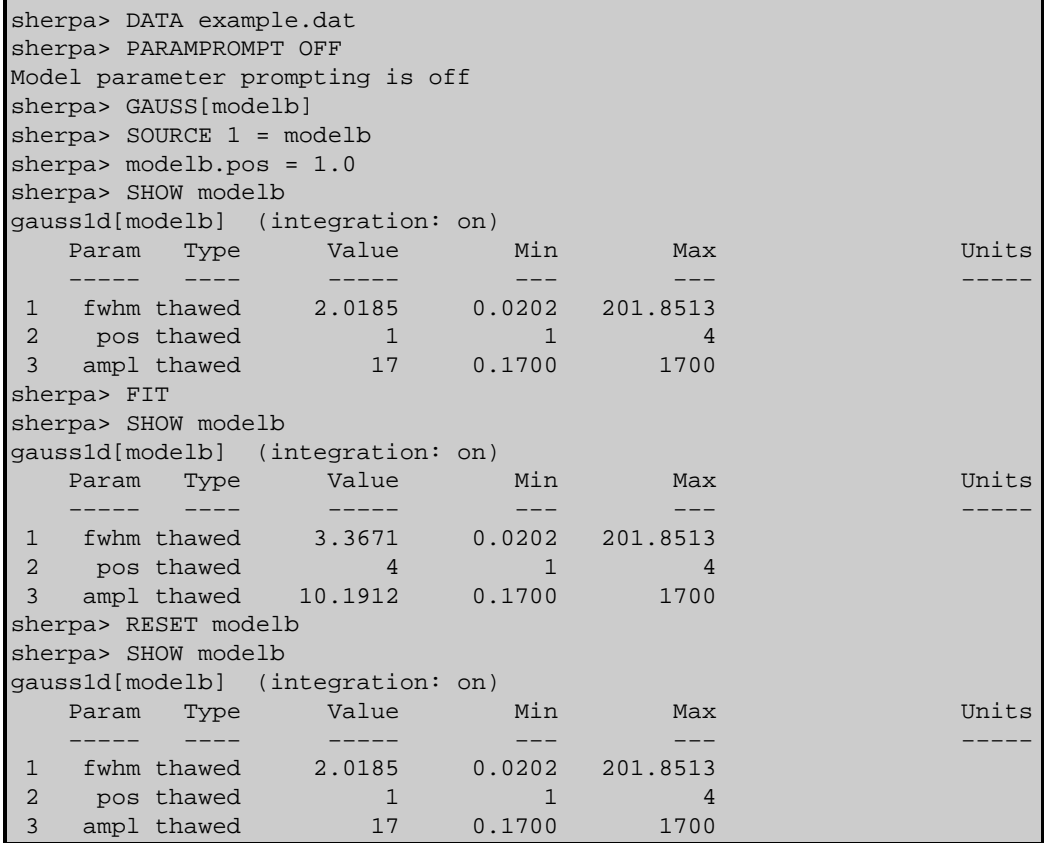

# <span id="page-2-0"></span>**Bugs**

See th[e Sherpa bug pages](http://cxc.harvard.edu/sherpa/bugs/) online for an up–to–date listing of known bugs.

# <span id="page-2-1"></span>**See Also**

#### *chandra*

guide

*sherpa*

bye, calc\_kcorr, dataspace, dcounts, dollarsign, echo, eflux, eqwidth, erase, flux, get, get\_dcounts\_sum, get\_dir, get\_eflux, get\_eqwidth, get\_filename, get\_flux2d, get\_flux\_str, get\_lfactorial, get\_mcounts\_sum, get\_pflux, get\_source\_components, get\_verbose, groupbycounts, guess, is, journal, list, list\_par, mcounts, numbersign, paramest, plot eprof, plot rprof, prompt, run, set, set analysis, set axes, set coord, set\_dataspace, set\_dir, set\_verbose, setplot, sherpa–module, sherpa\_plotfns, sherpa\_utils, show, simspec, use, version

The Chandra X−Ray Center (CXC) is operated for NASA by the Smithsonian Astrophysical Observatory.

60 Garden Street, Cambridge, MA 02138 USA. Smithsonian Institution, Copyright © 1998−2006. All rights reserved. Last modified: December 2006